# **RJags**

Se lancer dans les statistiques Bayésiennes avec R

Qui suis-je?

Sonia Eynard

Postdoctorat à l'INRA, unité GenPhySE

Projet : Recherche de marqueurs génétiques liés à la résistance au Varroa dans la population d'abeilles mellifère française

Formation : Master en conservation de la biodiversité et génétique des populations Thèse génétique animale, impact de la sélection sur la diversité génétique chez le bétail

# Qui suis-je?

Sonia Eynard

Postan des statistiques Bayésiennes ni de RJags

 $Pr($  Eccai d'utilication nour analyser des données un neu plu dans la population d'abeilles mellifère française Essai d'utilisation pour analyser des données un peu plus complexes

Formation : Master en conservation de la biodiversité et génétique des Apprentissage en cours

Thèse génétique animale, impact de la sélection sur la diversité génétique chez le bétail

(en 1 diapo)

H=hypothèse et D=données

 $p(H|D) = p(H) p(D|H) / p(D)$ 

$$
P(\text{THE OCEAN} | \text{A SEASHELL}) = P(\text{REOP} | \text{THE OCEAN} | \text{A SEASHELL}) = P(\text{REOP} | \text{EMNEAR}) P(\text{EMNEAR}) \n P(\text{REOPENELL}) \n P(\text{REOPHEL}) \n P(\text{BESPHELL}) \n P(\text{BESPHELL}) \n P(\text{BSEAPHEL}) \n P(\text{BSEAPHEL})
$$

(en 1 diapo)

H=hypothèse et D=données

probabilité de l'hypothèse H connaissant les données D, degré de confiance après prise en compte des données

 $p(H|D) = p(H) p(D|H) / p(D)$ 

$$
P(\text{THE OCEAN} | \text{A SEASHELL}) = P(\text{THE OCEAN} | \text{A SEASHELL}) = P(\text{RKEDUP} | \text{EMNEAR}) P(\text{EMNEAR}) \n P(\text{RKEDUP}) P(\text{EMNEAR}) P(\text{REOCEN})
$$
\n
$$
P(\text{LPCKEDUP})
$$
\n
$$
P(\text{LPCKEDUP})
$$
\n
$$
P(\text{LPCKEDUP})
$$
\n
$$
P(\text{LPCKEDUP})
$$
\n
$$
P(\text{LPCKEDUP})
$$
\n
$$
P(\text{LPCKEDUP})
$$
\n
$$
P(\text{LPCKEDUP})
$$
\n
$$
P(\text{LPCKEDUP})
$$
\n
$$
P(\text{LPCKEDUP})
$$

 $p(H|D) = p(H) p(D|H) / p(D)$ 

(en 1 diapo)

H=hypothèse et D=données

probabilité de l'hypothèse H connaissant les données D, degré de confiance après prise en compte des données

A priori probabilité de l'hypothèse H avant d'avoir vu les données D, degré de confiance en l'hypothèse

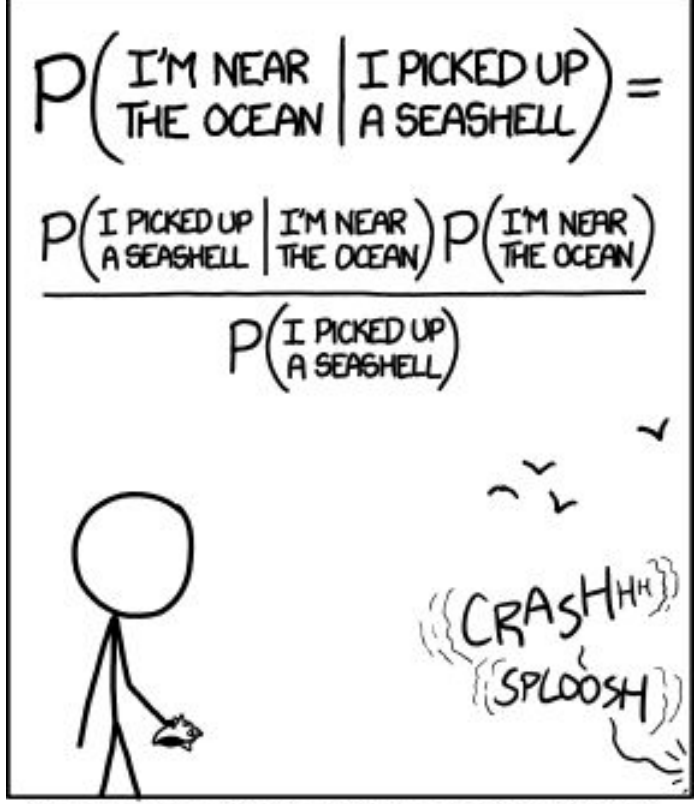

 $p(H|D) = p(H) p(D|H) / p(D)$ 

(en 1 diapo)

H=hypothèse et D=données

probabilité de l'hypothèse H connaissant les données D, degré de confiance après prise en compte des données

A priori probabilité de l'hypothèse H avant d'avoir vu les données D, degré de confiance en l'hypothèse  $\vert \hspace{.1cm} \vert$  Vraisemblance, degré

de compatibilité entre hypothèse et données

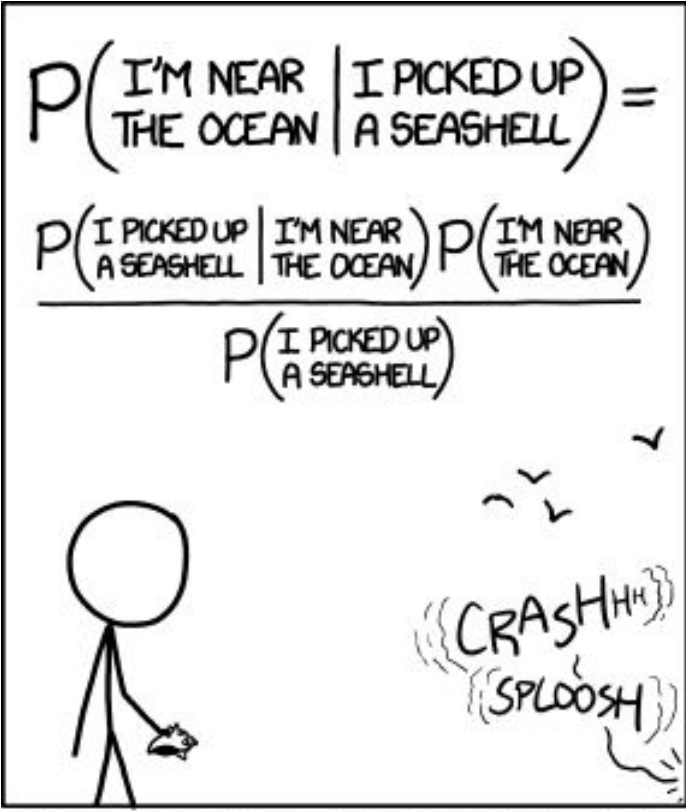

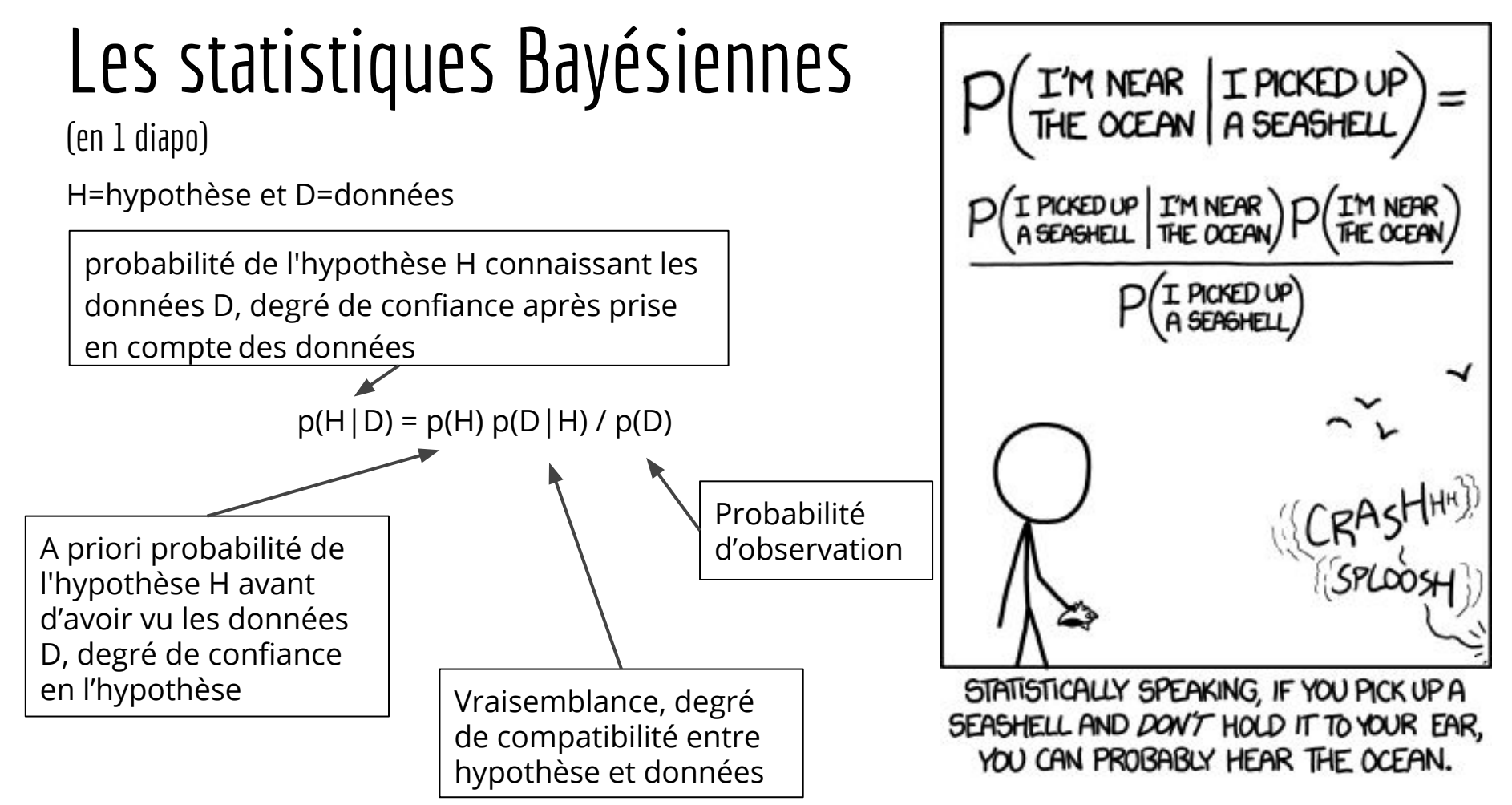

 $(e<sub>n</sub> + diap<sub>0</sub>, en fait 2)$ 

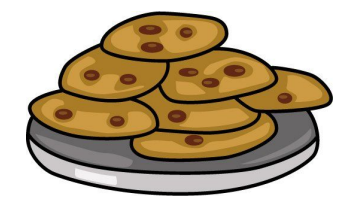

Exemple (An introduction to Bayesian Statistics using Python [https://www.slideshare.net/freshdatabos/an-introduction-to-bayesian-statistics-using-python\)](https://www.slideshare.net/freshdatabos/an-introduction-to-bayesian-statistics-using-python)

Il y a 2 bols contenant des cookies. Bol 1 = 10 chocolat + 30 vanille, Bol 2 = 20 chocolat + 20 vanille Fred prend un bol au hasard et un cookie au hasard. Le cookie est à la vanille. Quelle est la probabilité que Fred ait pris le cookie dans le bol 1?

H : hypothèse que le cookie vienne du bol 1 D : le cookie est à la vanille

 $p(H|D) = p(H) p(D|H) / p(D)$ 

 $(e<sub>n</sub> + diap<sub>0</sub>, en fait 2)$ 

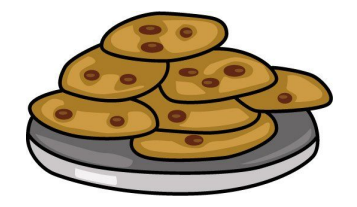

Exemple (An introduction to Bayesian Statistics using Python [https://www.slideshare.net/freshdatabos/an-introduction-to-bayesian-statistics-using-python\)](https://www.slideshare.net/freshdatabos/an-introduction-to-bayesian-statistics-using-python)

Il y a 2 bols contenant des cookies. Bol 1 = 10 chocolat + 30 vanille, Bol 2 = 20 chocolat + 20 vanille Fred prend un bol au hasard et un cookie au hasard. Le cookie est à la vanille. Quelle est la probabilité que Fred ait pris le cookie dans le bol 1?

H : hypothèse que le cookie vienne du bol 1 D : le cookie est à la vanille

 $p(H|D) = p(H) p(D|H) / p(D)$ 

 $p(H) = \frac{1}{2}$  (1 chance sur 2 d'avoir pris le bol 1)

 $(e<sub>n</sub> + diap<sub>0</sub>, en fait 2)$ 

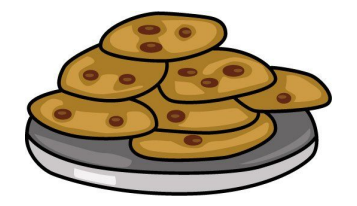

Exemple (An introduction to Bayesian Statistics using Python [https://www.slideshare.net/freshdatabos/an-introduction-to-bayesian-statistics-using-python\)](https://www.slideshare.net/freshdatabos/an-introduction-to-bayesian-statistics-using-python)

Il y a 2 bols contenant des cookies. Bol 1 = 10 chocolat + 30 vanille, Bol 2 = 20 chocolat + 20 vanille Fred prend un bol au hasard et un cookie au hasard. Le cookie est à la vanille. Quelle est la probabilité que Fred ait pris le cookie dans le bol 1?

H : hypothèse que le cookie vienne du bol 1 D : le cookie est à la vanille

 $p(H|D) = p(H) p(D|H) / p(D)$ 

 $p(H) = \frac{1}{2}$  (1 chance sur 2 d'avoir pris le bol 1) p(D|H) = ¾ (si le cookie vient bien du bol 1, Fred avait 3 chances sur 4 d'avoir un cookie à la vanille)

 $(e<sub>n</sub> + diap<sub>0</sub>, en fait 2)$ 

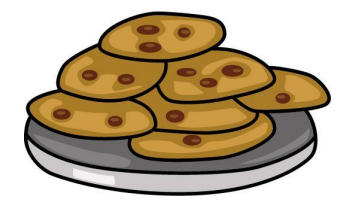

Exemple (An introduction to Bayesian Statistics using Python [https://www.slideshare.net/freshdatabos/an-introduction-to-bayesian-statistics-using-python\)](https://www.slideshare.net/freshdatabos/an-introduction-to-bayesian-statistics-using-python)

Il y a 2 bols contenant des cookies. Bol 1 = 10 chocolat + 30 vanille, Bol 2 = 20 chocolat + 20 vanille Fred prend un bol au hasard et un cookie au hasard. Le cookie est à la vanille. Quelle est la probabilité que Fred ait pris le cookie dans le bol 1?

H : hypothèse que le cookie vienne du bol 1 D : le cookie est à la vanille

 $p(H|D) = p(H) p(D|H) / p(D)$ 

 $p(H) = \frac{1}{2}$  (1 chance sur 2 d'avoir pris le bol 1)

p(D|H) = ¾ (si le cookie vient bien du bol 1, Fred avait 3 chances sur 4 d'avoir un cookie à la vanille) p(D) = ⅝ (il y a 50 cookies à la vanille sur un total de 80 cookies)

 $(e<sub>n</sub> + diap<sub>0</sub>, en fait 2)$ 

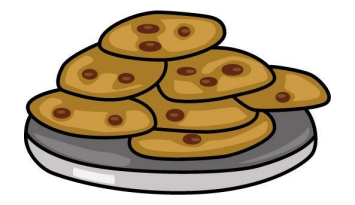

Exemple (An introduction to Bayesian Statistics using Python [https://www.slideshare.net/freshdatabos/an-introduction-to-bayesian-statistics-using-python\)](https://www.slideshare.net/freshdatabos/an-introduction-to-bayesian-statistics-using-python)

Il y a 2 bols contenant des cookies. Bol 1 = 10 chocolat + 30 vanille, Bol 2 = 20 chocolat + 20 vanille Fred prend un bol au hasard et un cookie au hasard. Le cookie est à la vanille. Quelle est la probabilité que Fred ait pris le cookie dans le bol 1?

H : hypothèse que le cookie vienne du bol 1 D : le cookie est à la vanille

 $p(H|D) = p(H) p(D|H) / p(D)$ 

 $p(H) = \frac{1}{2}$  (1 chance sur 2 d'avoir pris le bol 1)

p(D|H) = ¾ (si le cookie vient bien du bol 1, Fred avait 3 chances sur 4 d'avoir un cookie à la vanille) p(D) = ⅝ (il y a 50 cookies à la vanille sur un total de 80 cookies)

 $p(H|D) =$   $\frac{3}{5}$ 

 $(e<sub>n</sub> + diap<sub>0</sub>, en fait 2)$ 

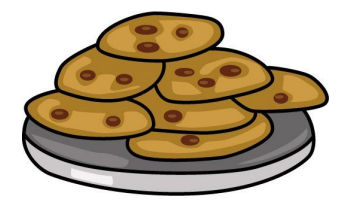

Exemple (An introduction to Bayesian Statistics using Python [https://www.slideshare.net/freshdatabos/an-introduction-to-bayesian-statistics-using-python\)](https://www.slideshare.net/freshdatabos/an-introduction-to-bayesian-statistics-using-python)

Il y a 2 bols contenant des cookies. Bol 1 = 10 chocolat + 30 vanille, Bol 2 = 20 chocolat + 20 vanille Fred prend un bol au hasard et un cookie au hasard. Le cookie est à la vanille. Quelle est la probabilité que Fred ait pris le cookie dans le bol 1?

H : hypothèse que le cookie vienne du bol 1 D : le cookie est à la vanille

```
p(H|D) = p(H) p(D|H) / p(D)
```
A prior  $= 50\%$ A posteriori = 60% on a augmenté notre degré de confiance en notre hypothèse

 $p(H) = \frac{1}{2}$  (1 chance sur 2 d'avoir pris le bol 1)

p(D|H) = ¾ (si le cookie vient bien du bol 1, Fred avait 3 chances sur 4 d'avoir un cookie à la vanille) p(D) = ⅝ (il y a 50 cookies à la vanille sur un total de 80 cookies)

 $p(H|D) =$   $\frac{3}{5}$ 

# RJags

- JAGS Just Another Gibbs Sampler (Martyn Plummer et al.), clone de BUGS (Bayesian analysis Using Gibbs Sampling), similar to OpenBUGS or WinBUGs
- Avantage : interface R, plus simple que BUGS, fonctionne bien sur Ubuntu, beaucoup de tutoriels disponible
- Pré-requis : installation de R, installation de JAGS (<http://mcmc-jags.sourceforge.net/>) et des packages coda, rjags, R2jags
- JAGS existe depuis Décembre 2002, rjags depuis Mai 2008 Version JAGS 4.3 (Juillet 2017), rjags 4.7 (Octobre 2018)

# Principe du language JAGS

- 1) Définir un modèle en langage BUGS
- 2) Lire ce modèle et créer un objet 'jags' dans R
- 3) Faire tourner ce modèle (burn-in, itérations)
- 4) Extraire les échantillons de ce modèle comme distribution a posteriori

- 1) Jeu de données
- 2) Écriture modèle ( 2 façons : rjags ou R2jags )

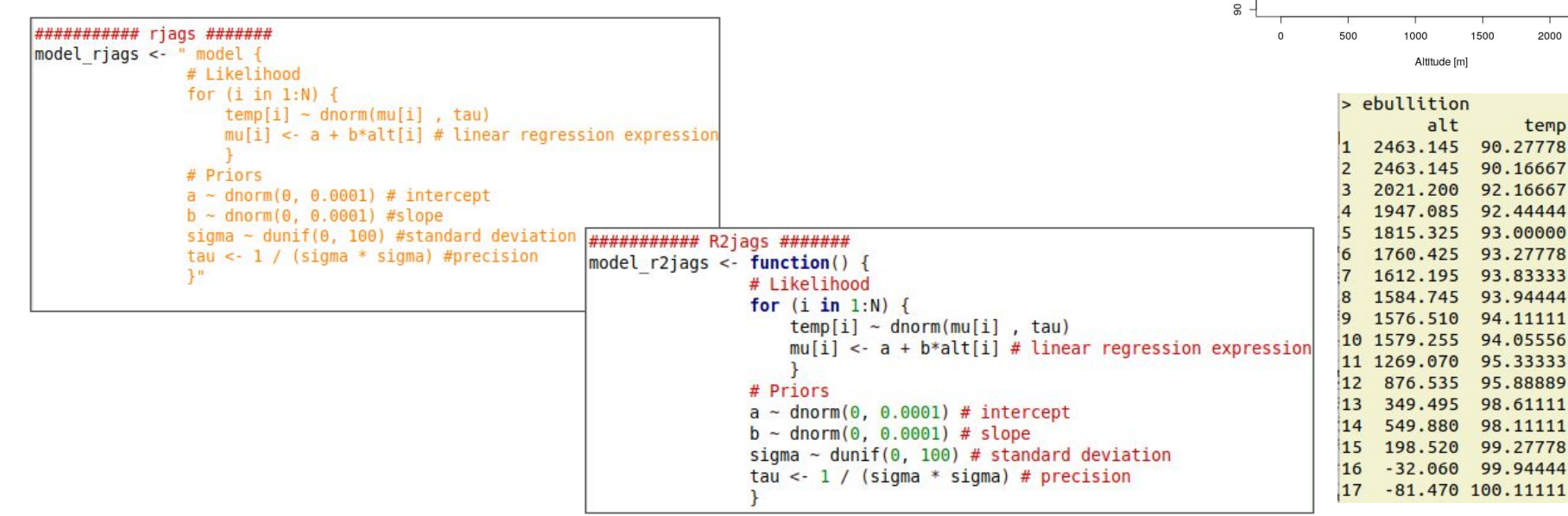

100  $O_{\Omega}$ 

 $94$ 

άę

 $\Omega$ 

 $\sim$ 

2500

2000

temp

tion [deg.C]

Option template.jags()

Écriture d'un fichier texte contenant modèle voulu en langage JAGS

 $model$   $lm < -lm$  (temp $\neg$ alt) template.jags(model lm, ebullition)

> #### JAGS model file written by runjags version 2.0.4-2 on 2019-02-13 09:55:24

### Model template as follows - ensure this is syntactically correct before running the model!

 $model<sub>f</sub>$ 

```
# In the BUGS/JAGS language we must use an explicit for loop:
for(i in 1:N)# These lines describe the response distribution and linear model terms:
    temp[i] ~ dnorm(regression fitted[i], regression precision)
    regression residual [i] <- \overline{t}emp[i] - regression fitted[i]
    regression fitted[i] <- intercept + alt coefficient * alt[i]
# These lines give the prior distributions for the parameters to be estimated:
regression precision \sim dgamma(0.001, 0.001)
intercept \sim dnorm(0, 10^-6)
alt coefficient ~ dnorm(0, 10^{\circ} - 6)resid.sum.sq <- sum(regression residual^2)
```
3) Initialisation des priors (non obligatoire) et des paramètres d'intérêt

```
init values <- function(){ list(a = rnorm(1,0,1), b = rnorm(1,0,1), sigma = runif(1,0,3)) }
# not compulsory to initialise parameters, JAGS can do it automatically
params < c("a" "b" "sigma")# list of parameters of interest
```
4) Run modèle (R2jags)

```
fit model r2jags <- jags( data = list('alt' = ebullition$alt,'temp' = ebullition$temp,'N' = nrow(ebullition)),
                    inits = init values,parameters. to save = <math>params</math>,model.file = model r2jags,
                    n. chains = 4, # number of Markov chains
                    n.iter = 10000, # number of iteration per chain
                    n.burnin = 1000, # number of iteration to discard at beginning
                    n.thin = 10) # thinning rate, if 10: return 1 every 10 samples
```
fit model r2jags<-autojags(fit model r2jags) # function to automatically update model until it converges

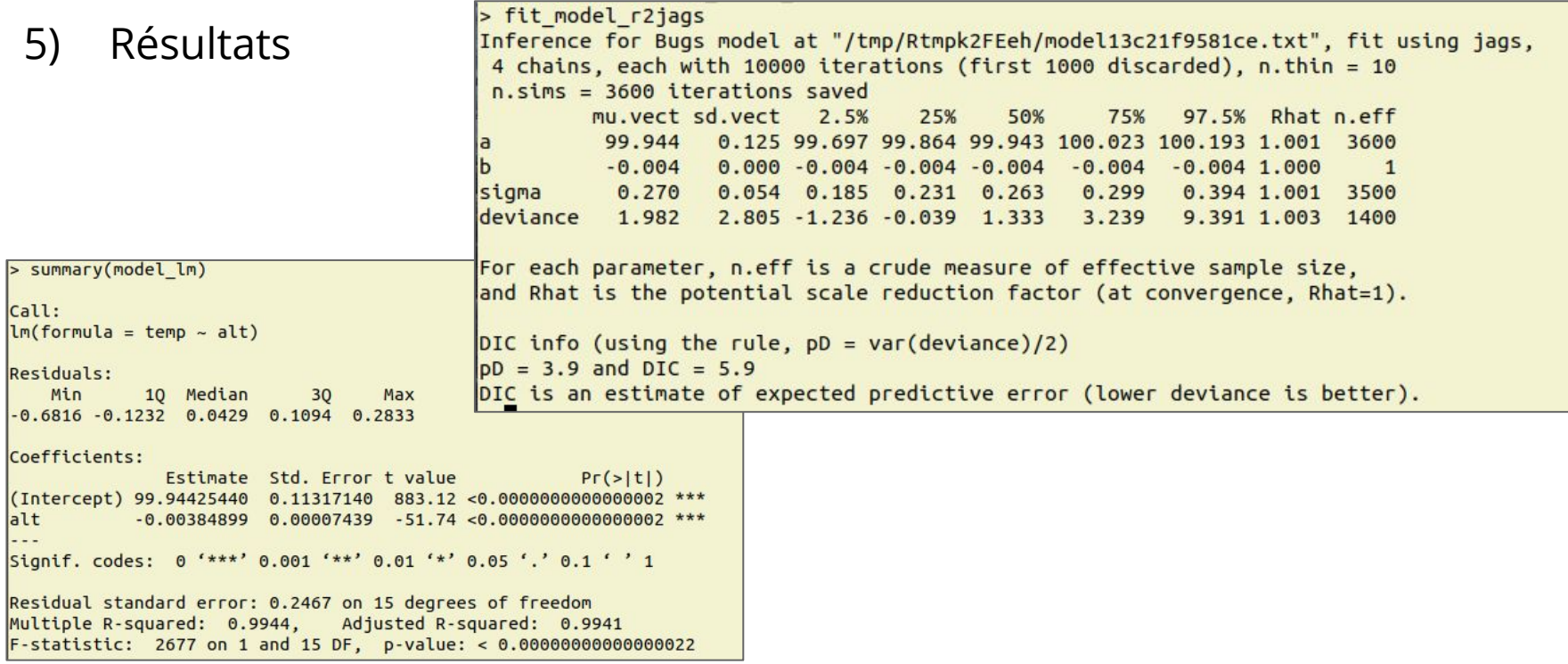

#### 5) MCMC simulations

lm mcmc r2jags<- as.mcmc(fit model r2jags) plot(lm mcmc r2jags)

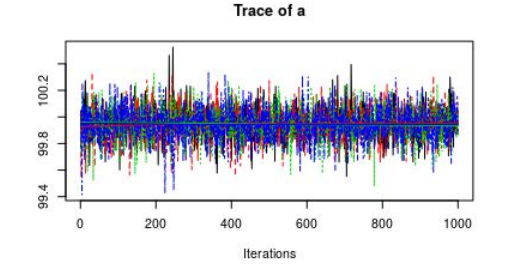

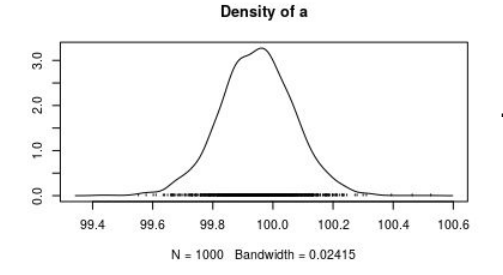

Trace of b

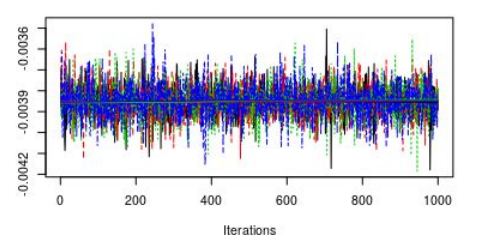

Density of b

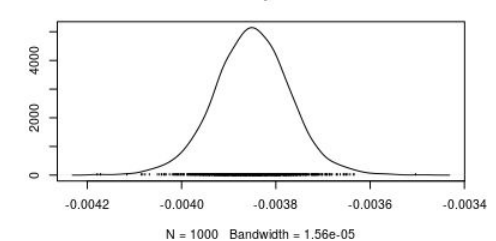

Trace : trajectoire des chaînes MCMC au cours des itérations Distributions de a et b sont Normales (comme attendu)

- 6) Diagnostiques
	- Gelman : convergence gelman.diag(), gelman.plot()

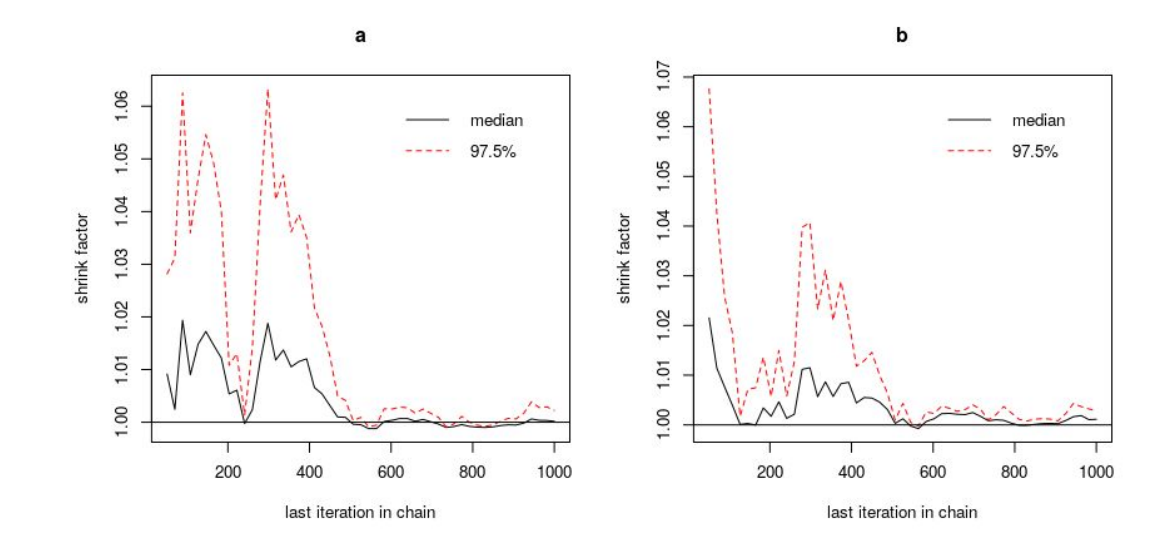

- 6) Diagnostiques
	- Autocorrelation : paramétrisation, corrélation entre échantillons, temps jusqu'à convergence autocorr.diag(), autocorr.plot()

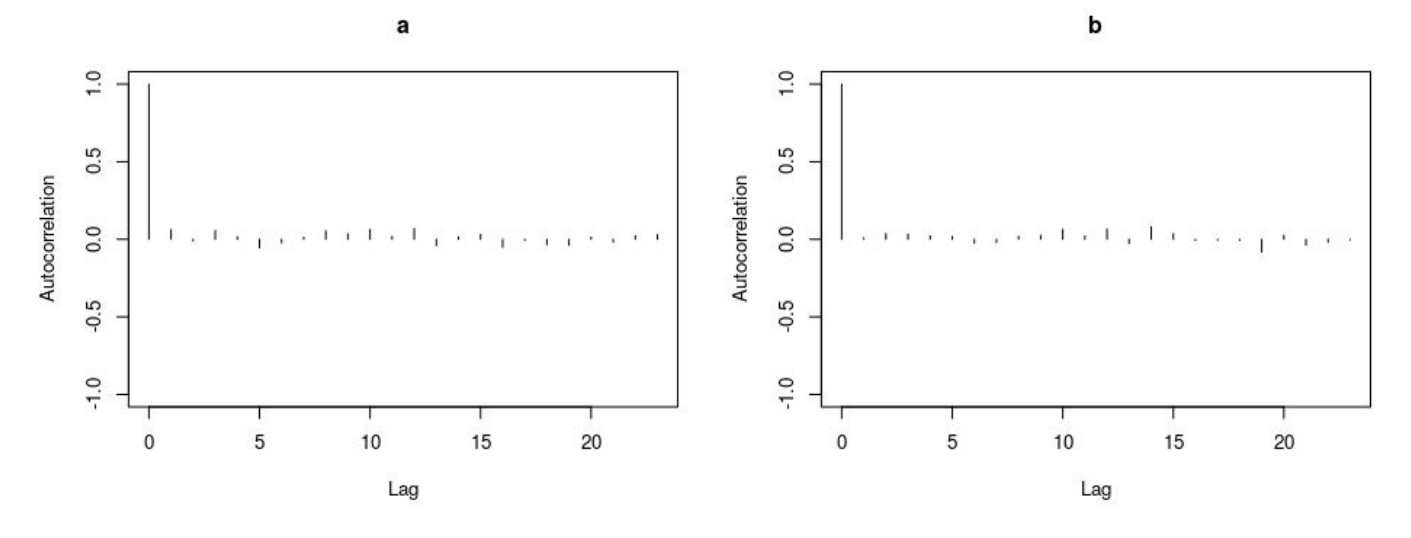

- 6) Diagnostiques
	- Taille effective d'échantillon : taille d'échantillon ajustée pour l'autocorrélation effectiveSize()

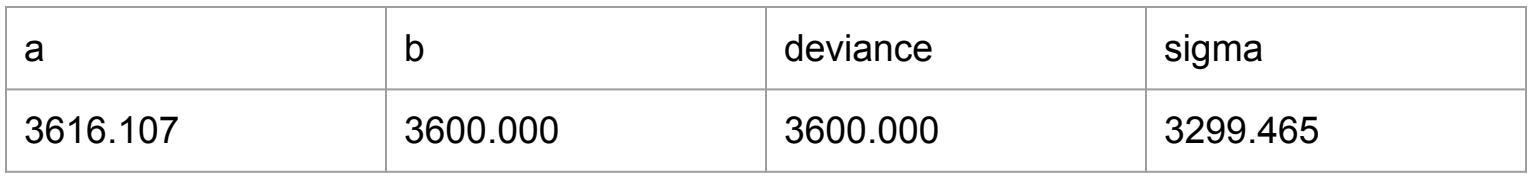

Taille d'échantillon = n.chains \* (n.iter+(update)-n.burnin) / n.thin

 $= 4 * (10000 - 1000) / 10 = 3600$ 

#### Plus de possibilitées

- Panel de distributions

- Modèles mixtes, hiérarchiques et plus complexes

- Prendre en compte des priors informatifs

De nombreux exemples sur GitHub Andrew Parnell ([https://github.com/andrewcparnell/jags\\_examples\)](https://github.com/andrewcparnell/jags_examples)

```
Merci ! model\_code = 'model_code = \primemodel
               model_{code} = rmodel
                                                                                                 # Likelihood
              modelLikelihood<br>For (t in 1:7) {<br>por (t in 1:7) { npt ) , ph<br>y[t] < mu[t] * phi
                                                                                                    # Likelihool<br>for (t in 1:7) {<br>for (t in a)# Likelihood
                 # Likelihood:
                                                                                                            (t in detailed that<br>
y[t] - detail * phi * phi<br>
a[t] <- mu[t] * phi * peta * x[t]<br>
a[t] <- (1 - mu[t]) <- alpha + beta * x[t]<br>
b[t] <- (1 - alpha + beta * x[t]
                                                                                                             y[t] = dpetalar phi<br>
y[t] = mult1 mult1) * phi<br>
a[t] < mult1) * alpha + be<br>
b[t] < (1 - mult1) * alpha + be
                                                                                                                                                                                                         for (i \text{ in } 1:N)\frac{for(i in 1:N)}{V(i)}Y[i] ~ dnorm(alpha
                  \begin{array}{l} \begin{array}{c} Y[i] > 1\\ \end{array} \end{array} \begin{array}{l} \begin{array}{c} Y[i] < 1\\ \end{array} \end{array} \begin{array}{c} \text{dnorm}(\text{muf}ij) \end{array}, \ \begin{array}{c} \text{1/sigma} \end{array} \end{array}\begin{array}{l} \textit{mufij} \end{array} \begin{array}{l} \textit{anorm}(\textit{mu[i]} \text{ , 1/sigm} \\\textit{mu[i]} \text{ < } \textit{mu\_clust}[\textit{clust[i]} \text{ ]} \end{array}\begin{array}{c} \text{clust}[i] \sim \text{dcat}(\text{last}[i]]\\ \text{Prior:} \end{array}# \frac{10^{n}}{2} = \frac{10^{n}}{2} = \frac{10^{n}}{2}<br>= \frac{10^{n}}{2} = \frac{10^{n}}{2} = \frac{10^{n}}{2} = \frac{10^{n}}{2} = \frac{10^{n}}{2} = \frac{10^{n}}{2}# Priors
                                                                                                                      # \begin{array}{c} \text{priors} \\ \text{alpha} - \text{anorm}(0, 10^2, 2) \\ \text{alpha} - \text{anorm}(0, 10^2, 2) \\ \text{beta} - \text{anorm}(0, 10) \end{array}# Prior:\begin{array}{l} \mathsf{signa\_inv} : \\ \mathsf{mu\_clust[1]} \sim \mathsf{dgamma}(\ 0.01\ , 0.01) \\ \mathsf{mu\_clust[1]} \sim \mathsf{dnorm}(\mathsf{0} \ 1.00\ \mathsf{0.01}) \end{array}2rs\begin{array}{l}\n \text{alpha} = \text{uncen}(0, 10) \\
 \text{beta} = \text{dunit}(0, 10) \\
 \text{phi} = \text{dunit}(0, 10)\n \end{array}\frac{alpha1}{} - dnorm(0, 100^-2)
     mu\_clust[1] ~\sim d\\mu_0 \cdot 0.01 ~, \frac{mu\_clust[1]}{m} ~\sim d\\mu_0 \cdot 10)for (j \in \{1:N\}) {
    mu_{clust[2]} - dnorm(0, 10)<br>
mu_{clust[2]} - dnorm(5, 10)
                                                                                                                                                                                                       b[j] - \text{dnorm}(0, \text{sigma}_b \wedge -2)\begin{aligned} \textit{lambda\_cluster}(3, 10) \\ \textit{lambda\_cluster}(1:\textit{NCJust}) \sim \textit{ddirch(ones)} \end{aligned}ode1 code = 'node1sigma ~ dt(0, 10^-2, 1)T(0, )
                                                                                                                                                                                             sigma_b ~ dt(0, 10^-2, 1)T(0, )
                                                                                                                                 # Likelihood
                                                                                                                                 for (i in 1:T) {
                                                                                                                                     mu[i] = exp(beta_1 * x_1]t[i] ~ dexp(mu[i] * lambo
                                                                                                                                 3
                                                                                                                                 # Priors
                                                                                                                                 lambda \theta ~ dqamma(1, 1)
                                                                                                                                 beta_1 - dom(0.0, 0.01)beta 2 - \text{dnorm}(0.0, 0.01)
```
 $\cdot$ 

```
# Likelihood
for (i \text{ in } 1: T) {
  y[i] ~ dpois(p[i])
  log(p[i]) <- alpha + beta 1 * x 1[i] + beta 2 * x 2[i]
# Priors
alpha ~ dnorm(0.0, 0.01)
beta 1 - \text{dnorm}(0.0, 0.01)beta 2 - \text{dnorm}(0.0, 0.01)- \frac{1}{2}model\_{code} =model# Likelihood
           for (i in 1:N) {
             y[i] ~ dnorm(mu_g[Z[i]], sigma^-2)
              Z[i] ~ dcat(pi[i, 1:G])
              for (g in 1:6) {
                exp_{\text{opthat}[1, 0]} < exp(\text{theta}[1, 0])exp_{1} = exp(theta[1, g] \left( = exp(theta[1, g]) \left( sum(exp_theta[1, 1:6])
                 theta[i, g] ~ dnorm(\theta, 6^{A-2})
               \overline{\mathbf{a}}# Priors
             sigma ~ dt(0, 10^-2, 1)T(0,)
             for (g in 1:6) {
                mu_g_raw[g] ~ dnorm(0, 100^-2)
              } # Make sure these are in order to avoid label switching
              mu_g <- sort(mu_g raw[1:6])
```
model  $code = '$  $mode1$ 

#### 4) Run modéle (rjags)

```
fit model rjags <- jags.model( textConnection(model rjags), # or link to text file containing model
                           data = list('alt' = evolutionsat,'temp' = evolutionstem,'N' = nrow(ebullition)),
                           inits=init values.
                           n. chains = 4,n.addapt = 1000) # retuning/adaptation of parameters using x samples from posterior
update(fit model rjags, 1000) # burn-in period
samps.jags <- jags.samples(fit model rjags,
            params,
             n.iter = 10000,
            thin = 10)
samps.coda <- coda.samples(fit model rjags,
            params,
             n.iter = 10000,
            thin = 10)
```